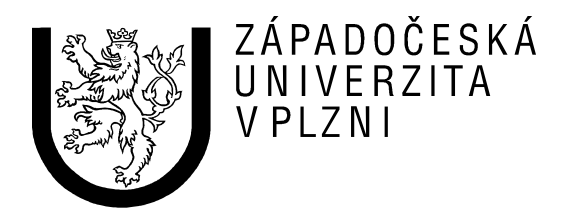

# **Semestrální práce z předmětu ÚPA MIPS**

Jméno a příjmení: Martin Sloup Osobní číslo: A04372 Datum odevzdání: 21. prosince 2006

E-mail: [msloup@students.zcu.cz](mailto:msloup@students.zcu.cz)

## *Zadání*

Program převede signed integer na jeho reprezentaci v ASCII, např.  $0xB2 > 0.178$ 

## *Nahrazení pseudoinstrukcí*

- · *Dále musí být v přiloženém výpisu (listing) programu vyznačeny alespoň tři různé pseudoinstrukce a musí zde být uvedeno, jakými strojovými instrukcemi je překladač nahradil.*
- 1) Pseudoinstrukce move \$s0, \$ra je nahrazena addu \$16, \$0, \$31 \$16 odpovídá \$s0, \$0 je vždy nula a \$31 odpovídá \$ra, tedy do \$16 se uloží \$0+\$31
- 2) Pseudoinstrukce  $\overline{11}$   $\overline{5}$ v $\overline{0}$ ,  $\overline{4}$  je nahrazena  $\overline{5}$ ri  $\overline{5}$ 2,  $\overline{5}$ 0,  $\overline{4}$ \$2 odpovídá \$v0, \$0 je vždy nula, tedy do \$2 (\$v0) se uloží \$0 or 4
- 3) Pseudoinstrukce  $\frac{1}{2}$  st2, 1 je nahrazena  $\frac{1}{2}$  addiu \$10, \$10, -1 \$10 odpovídá \$t2, tedy  $$10 = $10 + (-1)$

## *Datový hazard*

• Kromě toho musí být v programu vyznačeno alespoň jedno místo, kde potenciálně vzniká **datový hazard** a jedno místo, kde se potenciálně může projevit (resp. kde se projevuje) **zpožděné čtení dat z paměti**.

**Potenciální datový hazard** nastává v případech, kdy se instrukce pokusí přečíst obsah paměti po instrukci, která do tohoto zdroje zapisuje. Bohužel jsem ve svém kódu nenalezl potenciální datový hazard, ale mohu alespoň ukázat, při jakém případu by nastalo.

Např. po prohozeni dvou instrukcí po načítaní ze zásobníku, v mém případě, vzniká tato situace:

addi \$sp, \$sp, 1 lb \$t0, (\$sp)

#### **Zpožděné čtení dat z paměti:**

Zpožděné čtení dat z paměti nastane za situace, kdy načítám data z paměti a ihned v další instrukci s těmito daty dále pracuji. Ani tuto situaci jsem v programu nenašel, ale pro ukázku uvedu příklad, kdy to nastane po odstranění pár instrukcí:

```
lb $t0, ($sp) 
beqz $t0, PLOOP
```
## *Výpis programu*

```
(C) 2006 Martin Sloup, A04372
# E-mail: msloup@students.zcu.cz
# Vytvoreno v ramci semestralni prace z KIV/UPA 
# Kod prevadi Signed integer na jeho reprezentaci v ASCII, napr 0xB2 -> "178" 
   .data # datovy segment 
OVSTUP: .asciiz "Zadej cislo: " #vstupni textova hlaska 
ODPOVED: .asciiz "Cislo v ASCII: " #vystupni textova hlaska 
   .text 
   .globl main 
    # deleni 10, zbytek se ulozi do $v1, quocient do $v0 
DELENI: 
     #dvou parametrove div mi nechtelo fungovat, tak se to muselo napsat takhle:
```

```
$v0, $a0, 10div
                            # provedeme deleni deseti, v $v1 je zbytek, v $v0
quocient
            $t0, $v0, 10mul
           $v1, $a0, $t0sub
            \frac{5}{2}ra
                             #vratime se zpet do hlavniho programu
    jr
   nop
main:
 move
            $s0, $ra#ulozime si navratovou pozici programu
    # tiskni "Zadej cislo:"
   \overline{11} \overline{\$v0, 4}1a$a0, OVSTUP
    syscall
    #vstup cisla z klavesnice
    li $v0, 5
    syscall
    #hodime cislo z vystupu do $t0
   move $t0, $v0
    #pamatovak na znamenko nastavime na 0
   7i$t1, 0#nejprve zjistime znamenko
    bgezal $t0, BEZZN
                       # if $t0 >= 0 then goto BEZZN
    nop
    #pokud je cislo zaporne, provedeme negaci a pricteni jednicky
           $t0, $t0
    not
           $t0, $t0, 1hha
    #ulozime pamatovak na znamenko
   11$t1, 1BEZZN:
    #promenou na cyklus nastavime na 5
   li
         $t2, 5nop
DALD:
    #pokud probehl cyklus 5x skocime na PODEL
   blez
         $t2, PODEL
    nop
    #provedeme subrutinu deleni, jako parametr vstpuje delenec
   move $a0, $t0
                             # deleni
    jal
            DELENI
    nop
    #jako vystup vyleza $v0 pro quocient a $v1 jako zbytek
    #ulozime zbytek do zasobniku
    addi $sp, $sp, -1
    sb
            $v1, ($sp)nop
    #do $t0 nastavime quocient
    move
           $t0, $v0
    #snizime pocitadlo cyklu
   subu
          $t2, 1# a provedem dalsi cyklus
          DALD
    \dot{1}nop
```

```
PODEL: 
     #vyhodime text odpovedi 
     li $v0, 4 
    la $a0, ODPOVED
     syscall 
# predelani na text 
     # nejprve znamenko, pokud bylo zadane cislo zaporne 
          $t1, BTEXTZN
     nop 
     #zobrazime minus 
     # misto 11 napsat jen 1, pokud vypisovat jako integer 
    1i $v0, 11<br>1i $a0, '–$a0, '-' syscall 
 #odkomentovat, pokud psat carku 
# li $v0, 11 
# li $a0, ',' 
# syscall 
BTEXTZN: 
     #promenou na cyklus nastavime na 5 
    1i $t2, 5 #pamatovak, zda uz bylo nulove cislo nastavime na 0 
    li $t1, 0PLOOP: 
     #pokud cyklus probehl 5x skocime na ONULY 
     blez $t2, ONULY 
     nop 
     #naceteme cislo ze zasobniku 
    lb $t0, ($sp)<br>addi $sp, $sp,
            s_p, s_p, 1 nop 
     #snizime cislo cyklu 
    subu $t2, 1
     #pokud jiz bylo cislo nenulove, skocime na tisk cisla 
     bgtz $t1, TISK 
     nop 
     #je-li cislo nulove pokracujeme na dalsi 
     beqz $t0, PLOOP 
     nop 
     #je-li nenulove, nastavime pamatovak, ze se tak stalo 
     li $t1, 1 
TISK: 
     #tisk cisla 
     #pricetem k cislu ascii hodnotu znaku nuly 
     add $t0, $t0, '0' 
     #vypiseme na obrazovku 
     # misto 11 napsat jen 1, pokud vypisovat jako integer 
     li $v0, 11 
    move $a0, $t0
     syscall 
     #odkomentovat, pokud psat carku 
   1i $v0, 11
```

```
# li $a0, ',' 
# syscall 
     #skocime na dalsi cislo 
     j PLOOP 
     nop 
ONULY: 
     #nyni osetrime, pokud bylo zadano nulove cislo, to pozname tak, 
     #ze se z haldy nacetla sama nulova cisla 
     bnez $t1, KONEC 
     nop 
     # misto 11 napsat jen 1, pokud vypisovat jako integer 
    1i $v0, 11<br>1i $a0. '0
            $a0, '0' syscall 
KONEC: 
     #novy radek na konec 
         $v0, 11 li $a0, 0x0A 
     syscall 
     #nastavime zpatky $ra 
     move $ra, $s0 
    jr $ra
     nop
```
### *Vstup a výstup programu*

Veškeré vstupy a výstupy do programu se provádí prostřednictvím systémových volání. A následně uvádím i výstup kdy se nastaví výpis výstupu znaku z char na integer (okomentováno v kódu):

```
Zadej cislo: 14562 
Cislo v ASCII: 14562 
Cislo v ASCII: 49,52,53,54,50,
```
#### Příklad pro záporná čísla:

```
Zadej cislo: -1382 
Cislo v ASCII: -1382
Cislo v ASCII: 45,49,51,56,50,
```
### *Závěr*

K zapsání zdrojového kódu programu jsem použil freewarový editor PSPad a k odladění a simulaci běhu programu byl použit program PCSpim ve verzi 7.2.1.

Úloha jsem vyřešil podle zadání tak, aby program nebyl ovlivněn zpožděním instrukcí load a skoků. Během psaní programu jsem se seznámil s architekturou MIPS, s používáním pseudoinstrukcí a s řešením problémů se zpožděním instrukcí pro load a skoky.